# **Advanced filters of the Main Query view**

Advanced filter options allow you to determine the precise Query Monitor data that is displayed. You can find the advanced filter options at the left side of the Main Query view. Click image to view full size.

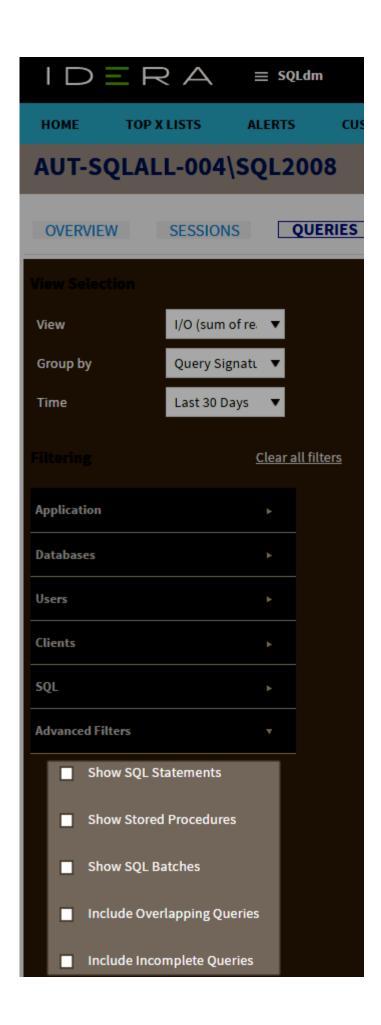

The Advanced Filters include:

# **Show SQL Statements**

Includes queries that are SQL Statements. This filter is enabled by default.

# **Show Stored Procedures**

Includes queries that are Stored Procedure calls. This filter is enabled by default.

#### **Show SQL Batches**

Includes queries that are SQL batches. This filter is enabled by default.

# **Include Overlapping Queries**

Includes queries whose total period of execution overlaps with the selected time period. This filter is disabled by default.

# **Include Incomplete Queries**

Includes queries whose total period of execution exceeds the selected time period (i.e. query information is incomplete). This filter is disabled by default.

SQL Diagnostic Manager identifies and resolves SQL Server performance problems before they happen. Learn more > >

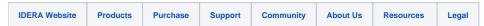